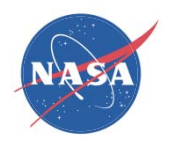

Propulsion System Simulation Using the Toolbox for the Modeling and Analysis of Thermodynamic Systems (T-MATS)

Jeffryes W. Chapman, Vantage Partners, LLC.

Thomas M. Lavelle, NASA Glenn Research Center

Ryan D. May, Vantage Partners, LLC.

Jonathan S. Litt, NASA Glenn Research Center

Ten-Huei (OA) Guo, NASA Glenn Research Center

*AIAA Joint Propulsion Conference Cleveland, OH July 28-30, 2014*

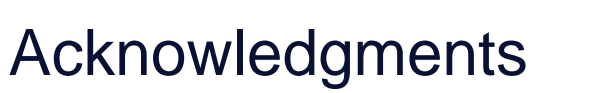

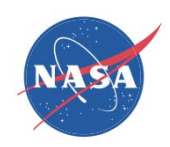

# Funding for this work was provided by NASA Aviation Safety Program's Vehicle Systems Safety Technology Project (VSST)

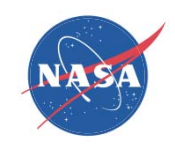

# **Outline**

- Background
- T-MATS Description
- $\bullet$ **Framework**
- Block Sets
- $\bullet$ **Examples**
- Summary
- References and Download information

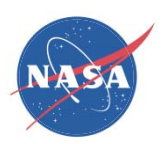

## Background, Modeling Goals

- • Requirements for transient gas turbine simulation for academia, research, or industry.
	- Flexible plant model
		- Sets of components that may be used to create custom turbo-machinery performance models.
		- Ability to leverage legacy model design and codes
		- Numerical solvers for system convergence
	- Dynamic operation for transient simulation
		- Ability to easily create a dynamic model from a steady state model
	- Faster then real time operation
	- Easy integration with common design tools
		- Seamless integration with or built in MATLAB®/Simulink®.
		- Parameterized and easily modifiable.
	- Ability to collaborate with international workforce
		- Non-proprietary, free of export restrictions, and open source.

No single software package meets all of these requirements

# T-MATS Description

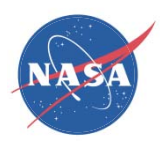

- Toolbox for the Modeling and Analysis of Thermodynamic systems, T-MATS
	- Modular thermodynamic modeling framework
	- Designed for easy creation of custom Component Level Models (CLM)
	- Built in MATLAB/Simulink
- Package highlights
	- General thermodynamic simulation design framework
	- Variable input system solvers
	- Advanced turbo-machinery block sets
	- Control system block sets
- Development being led by NASA Glenn Research Center
	- Non-proprietary, free of export restrictions, and open source
		- Open collaboration environment

# T-MATS Framework

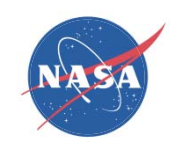

- $\bullet$  T-MATS is a plug-in for a MATLAB/Simulink platform
	- –additional blocks in the Simulink Library Browser:

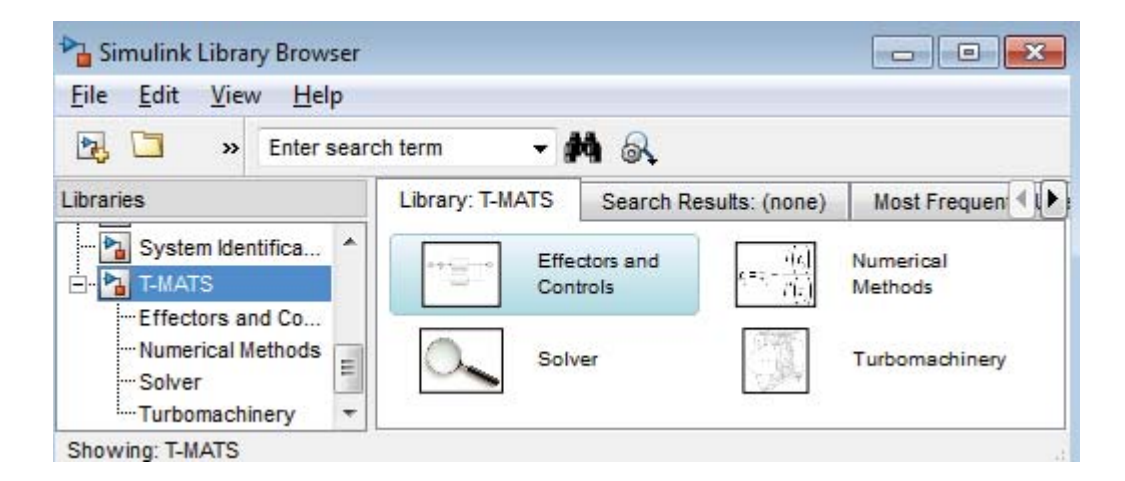

Added Simulink Thermodynamic modeling and numerical solving functionality

additional diagram tools for model development in Simulink:

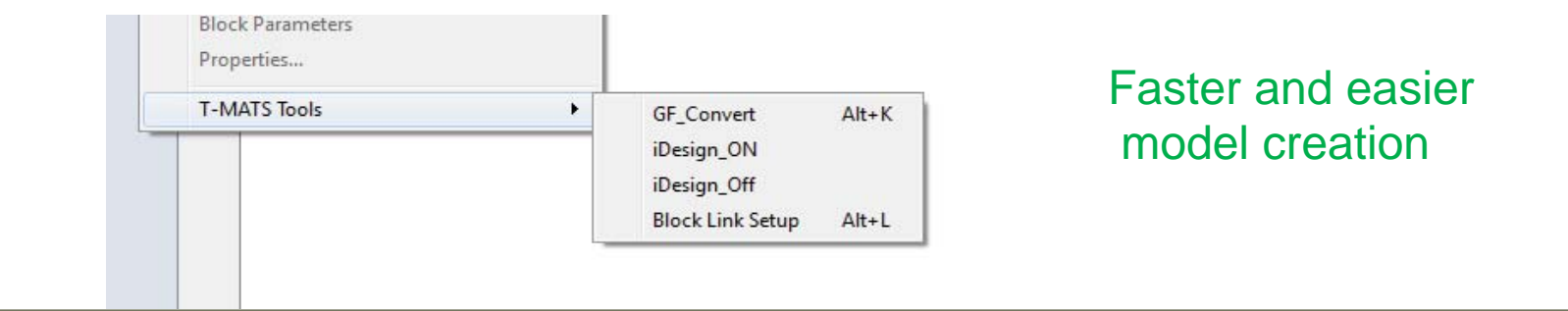

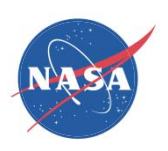

# T-MATS Framework

# Dynamic Simulation Example:

- $\bullet$  Multi-loop structure
	- $-$  The "outer" loop (green) iterates in the time domain
		- Not required for steady-state models
	- and the contract of  $-$  The "inner" loop (blue) solves for plant convergence during each time step

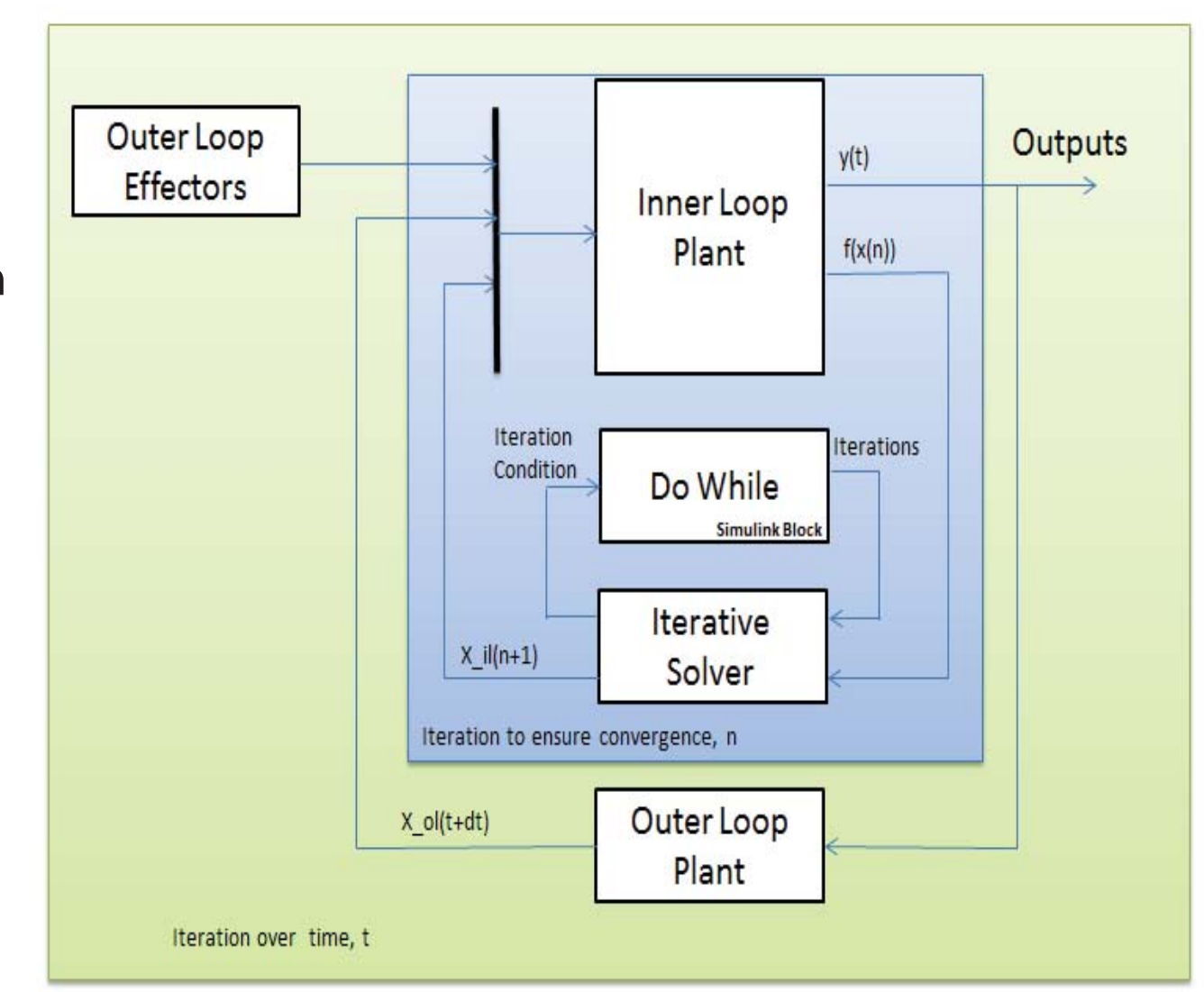

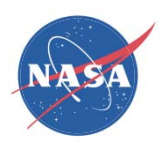

# Blocks: Turbo-machinery

- T-MATS contains component blocks necessary for creation of turbo-machinery systems
	- Modeling theory based on common industry practices
		- Energy balance modeling approach
		- • Compressor models utilize R-line compressor maps
		- Turbine models utilize Pressure Ratio turbine maps
		- Single fuel assumption
	- Blocks types; compressor, turbine, nozzle, flow splitter, and valves among others.
		- Color Coding for easy setup
	- Built with S-functions, utilizing compiled C code/ MEX functions

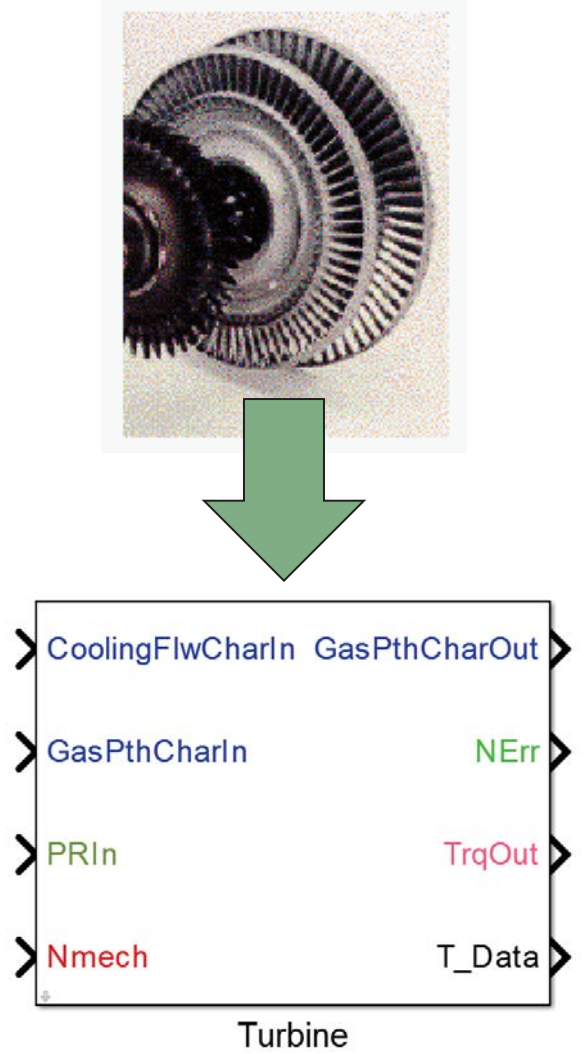

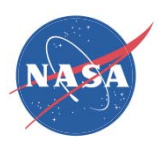

#### Blocks: Numerical Solver

- • Why is an external solver necessary?
	- –Many thermodynamic simulations contain variables that are system dependent.
	- In Gas turbine models air flow through the engine is dependent on system architecture.

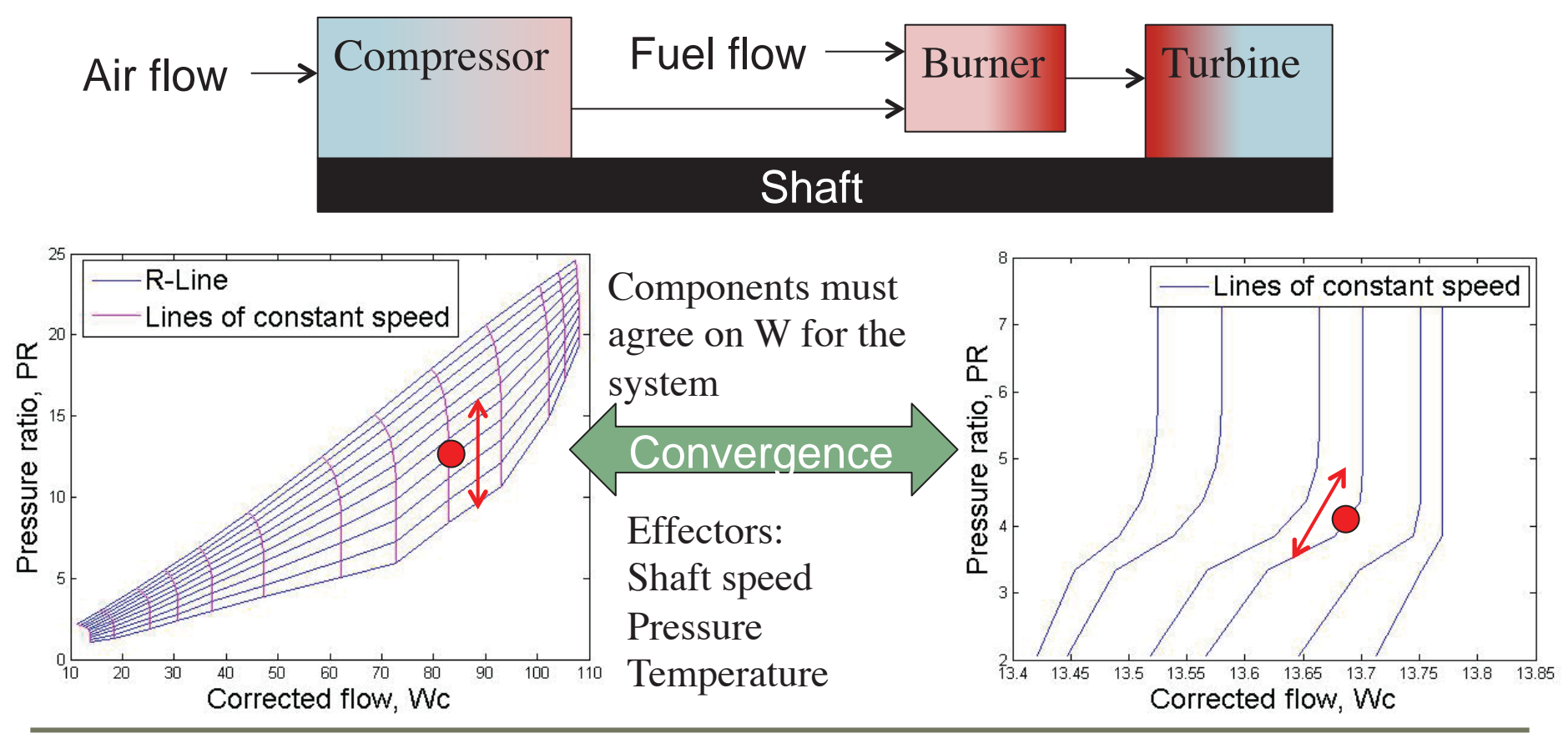

www.nasa.gov 9

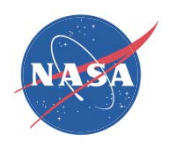

# Blocks: Numerical Solver

•T-MATS solvers utilize the Newton Raphson method

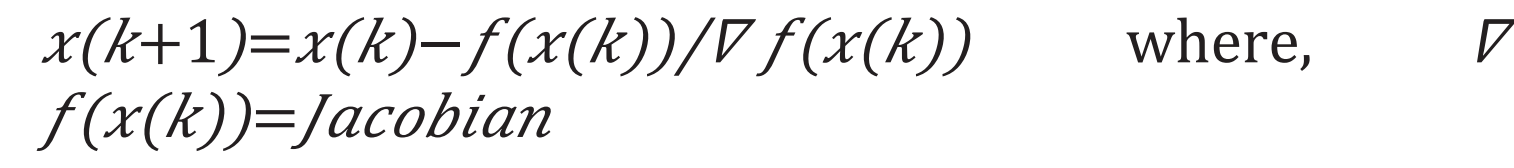

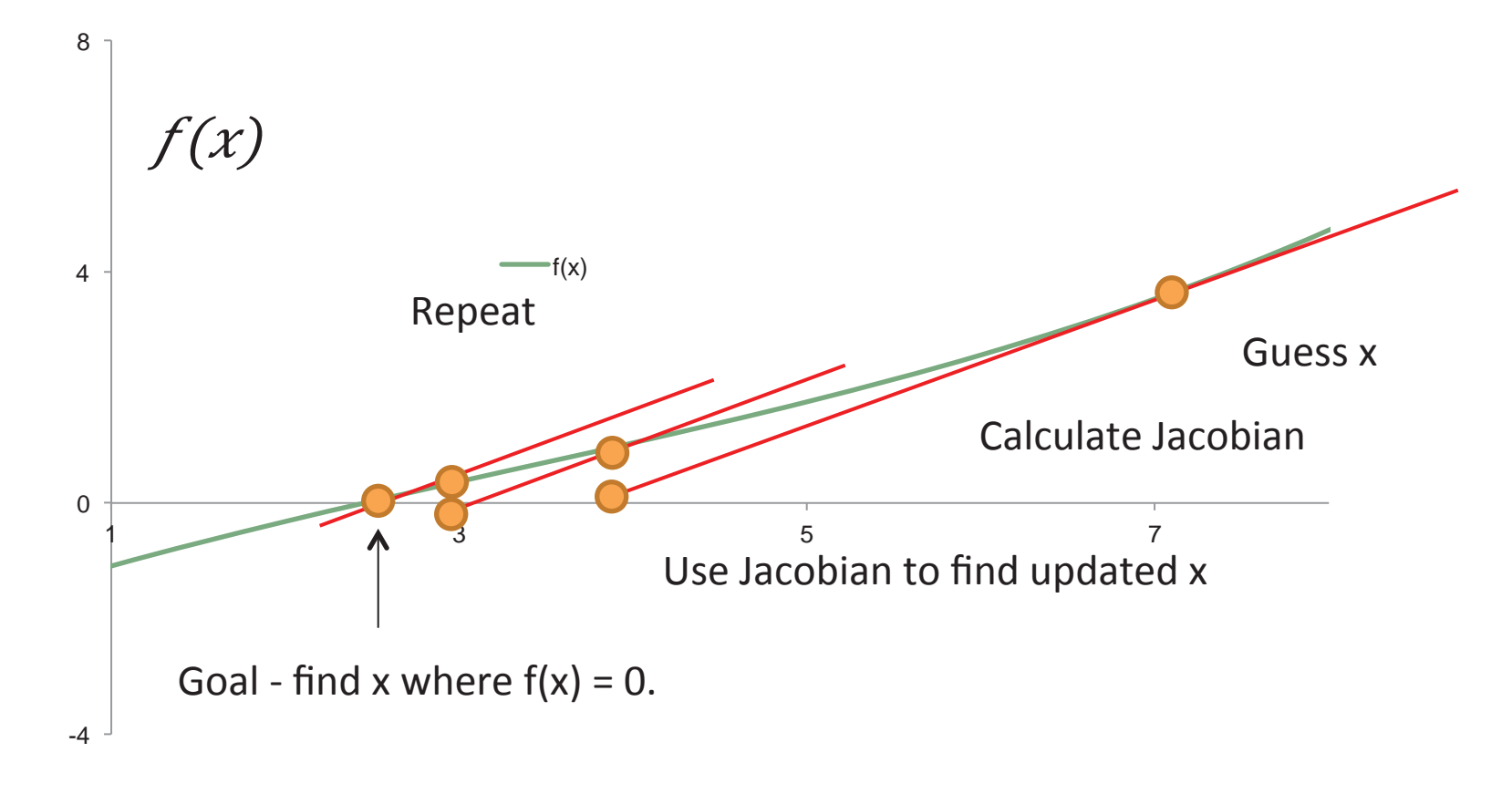

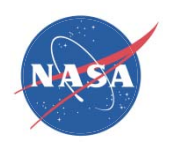

# Blocks: Controls

• T-MATS contains component blocks designed for fast control system creation

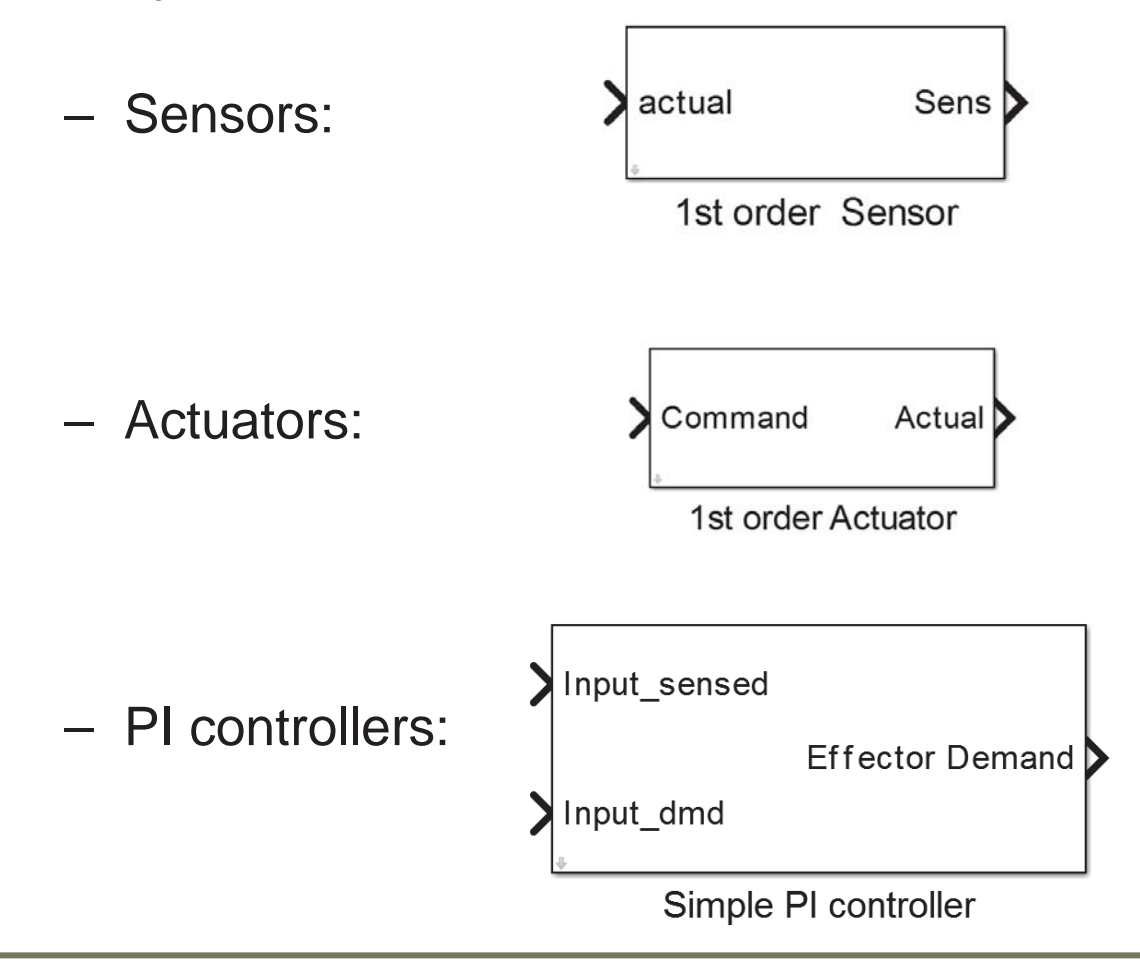

# Blocks: Settings

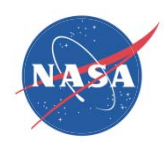

- $\bullet$  The T-MATS Simulation System is a highly tunable and flexible framework for Thermodynamic modeling.
	- T-MATS block Function Block **Parameters** 
		- fast table and variable updates
	- – Open source code
		- flexibility in component composition, as equations can be updated to meet system design
	- MATLAB/Simulink development environment
		- user-friendly, powerful, and versatile operation platform for model design

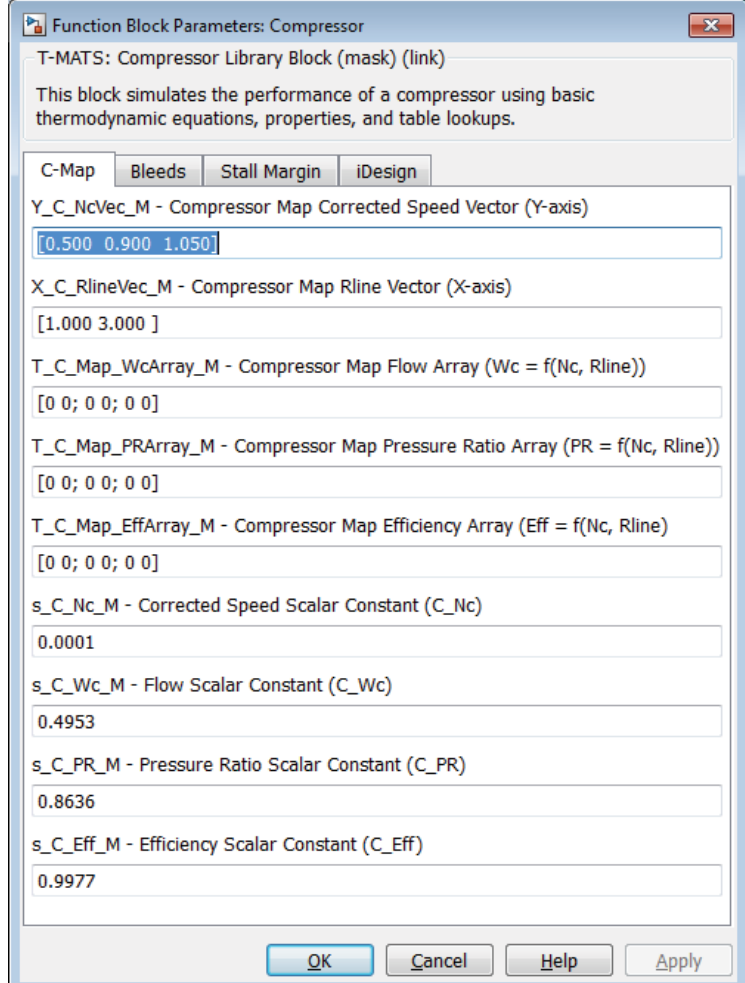

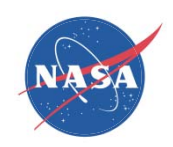

#### Dynamic Gas Turbine Example: Objective System

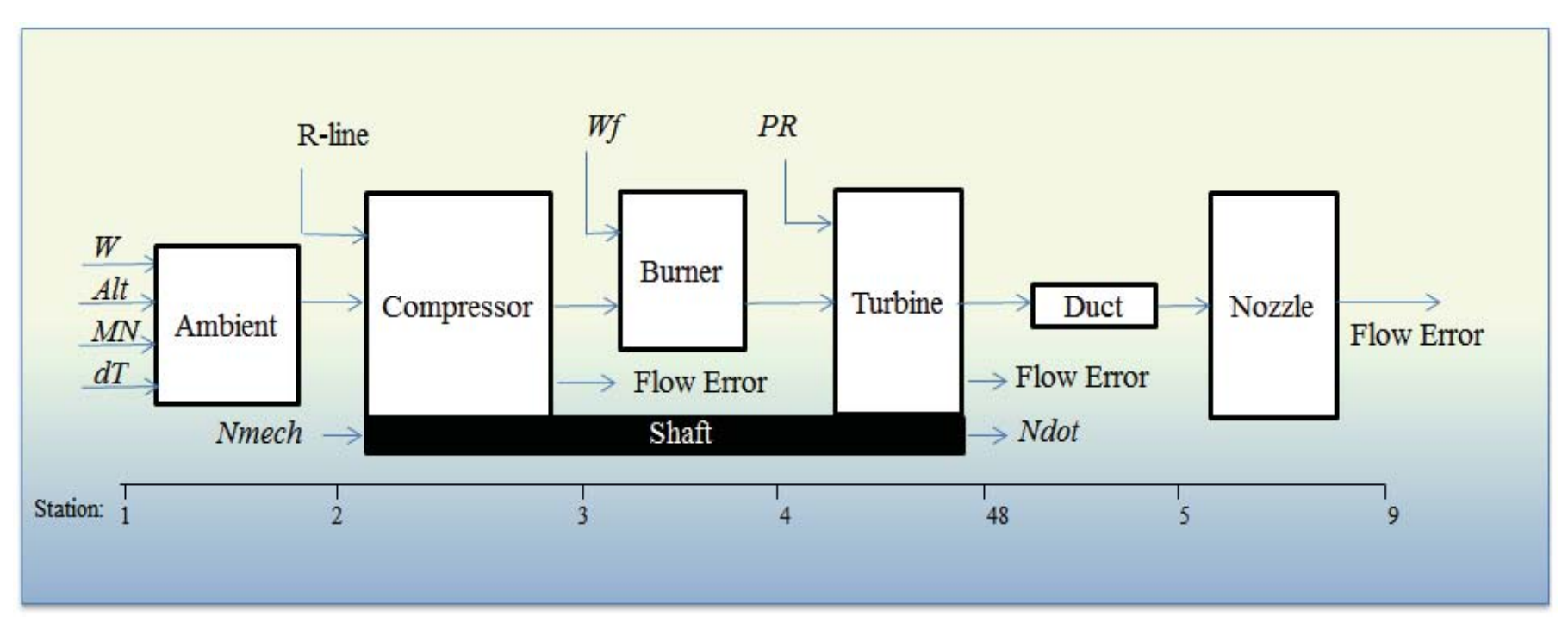

#### Simple Turbojet

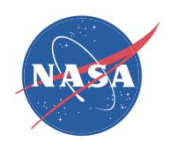

# Dynamic Gas Turbine Example: Creating the Inner Loop

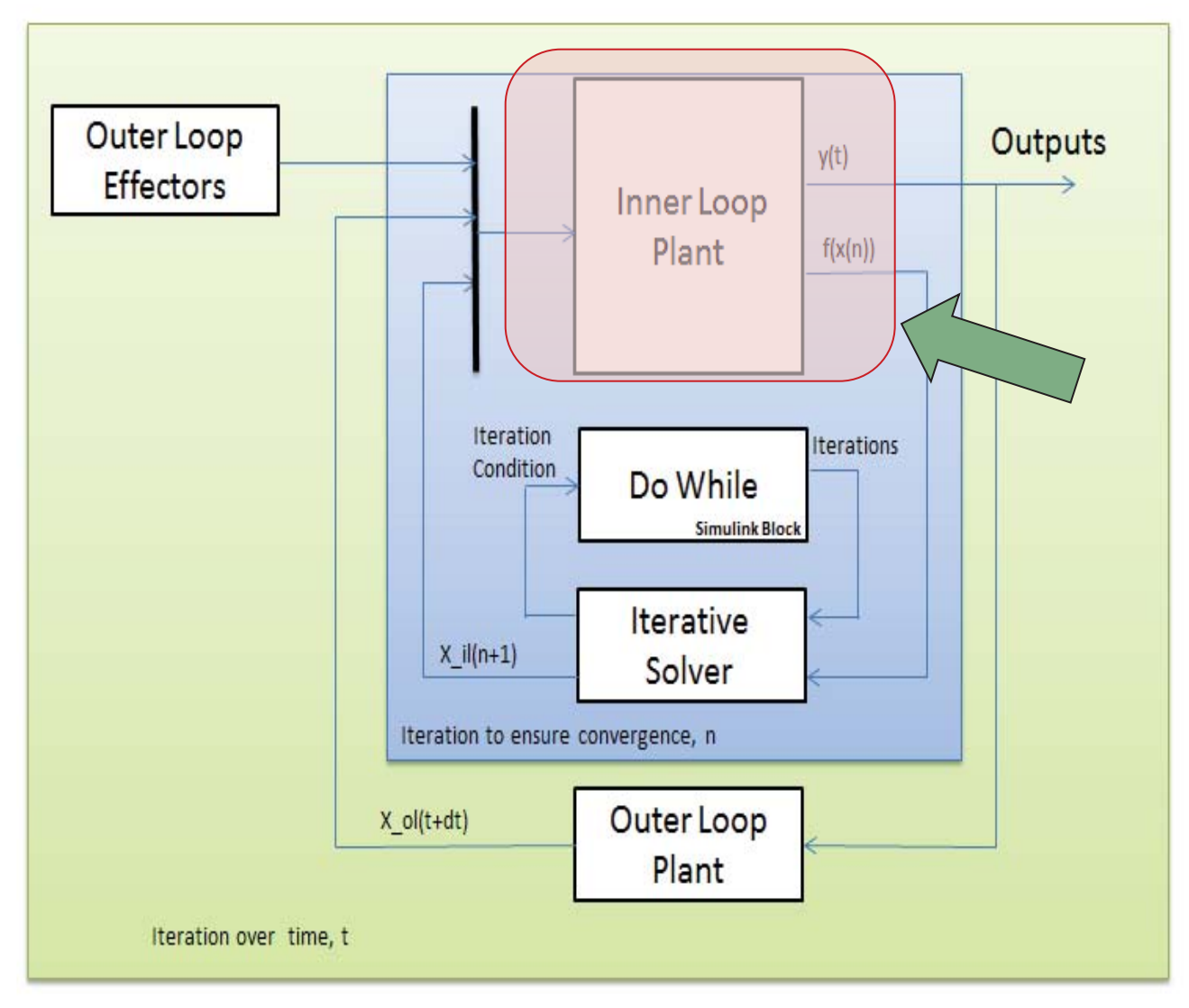

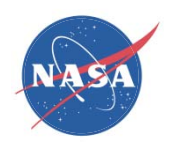

#### Dynamic Gas Turbine Example: Inner Loop Plant

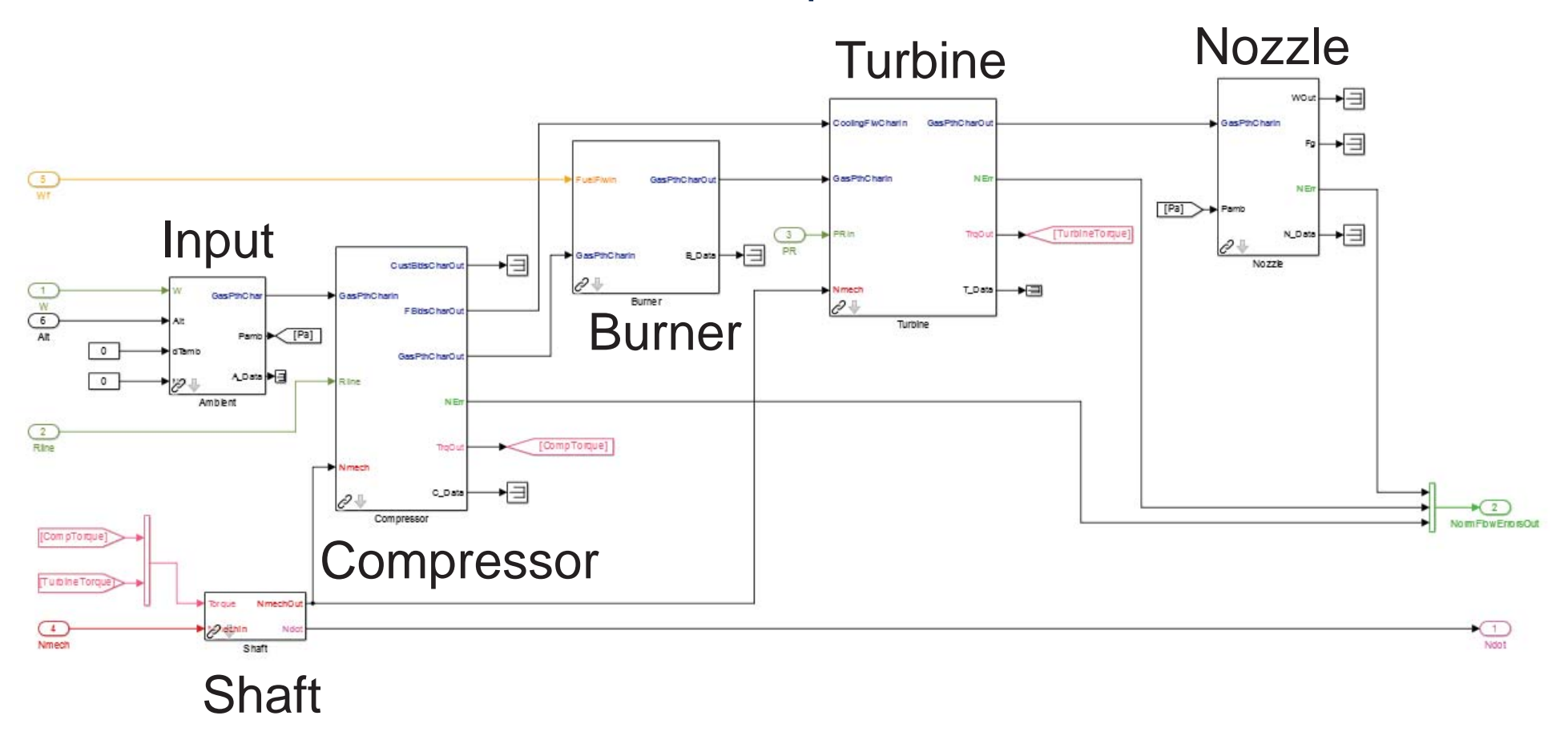

Turbojet plant model architecture made simple by T-MATS vectored I/O and block labeling

www.nasa.gov 15

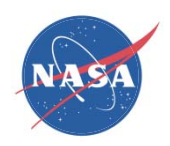

#### Dynamic Gas Turbine Example: Creating the Solver

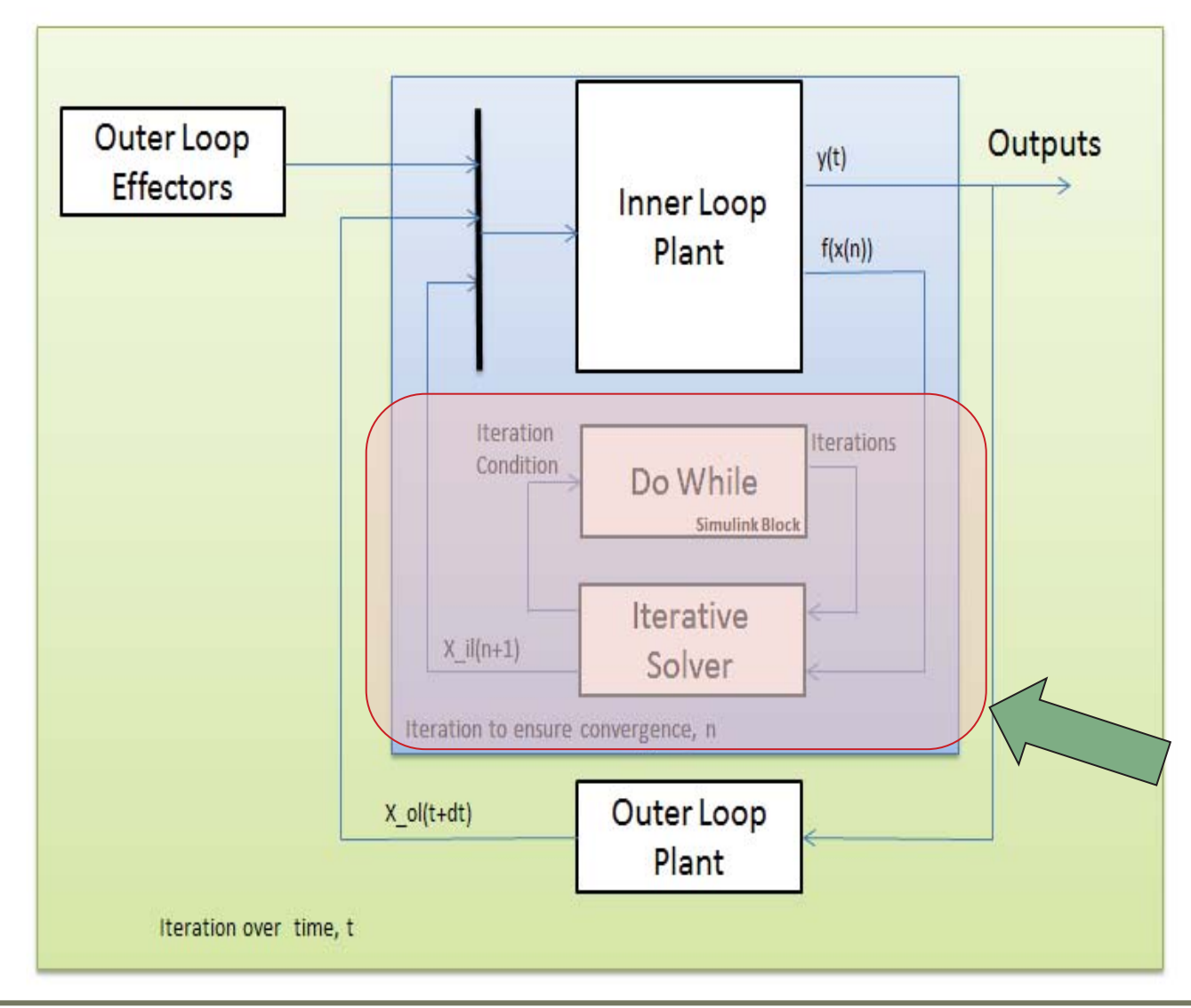

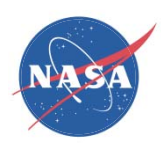

#### Dynamic Gas Turbine Example: Solver

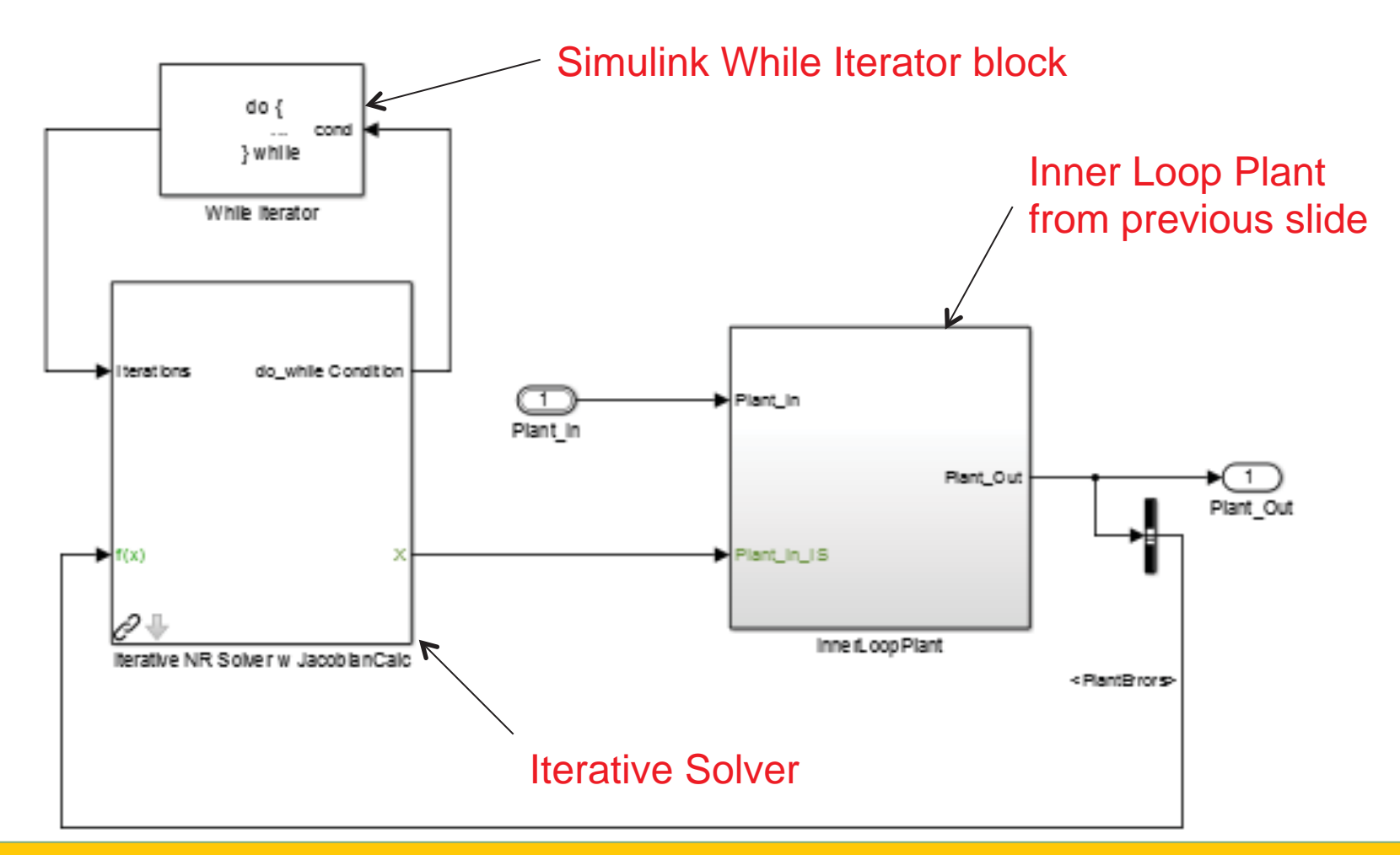

Plant flow errors driven to zero by iterative solver block in parallel with While Iterator

www.nasa.gov 17

National Aeronautics and Space Administration

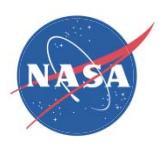

# Dynamic Gas Turbine Example: Creating the Outer Loop

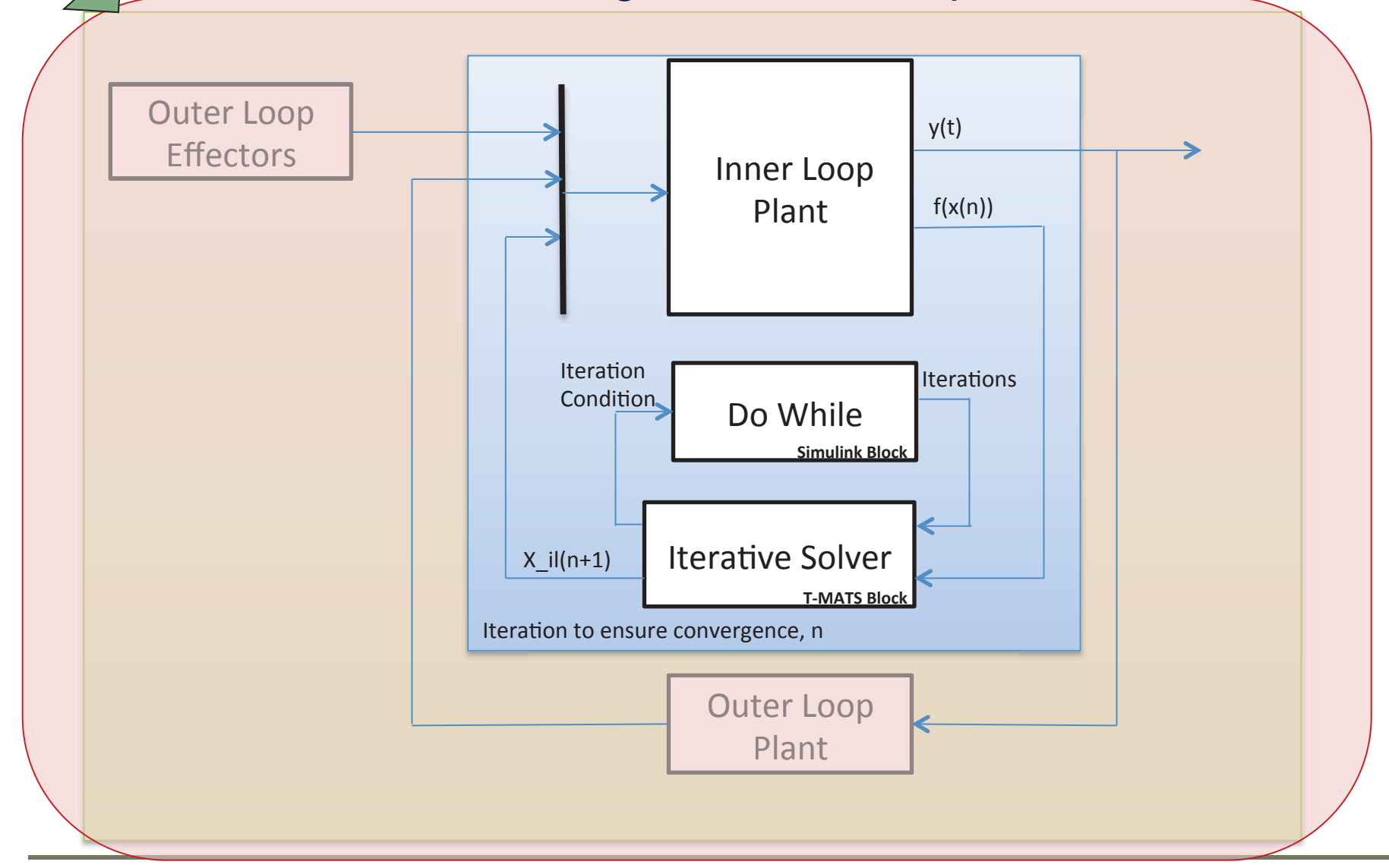

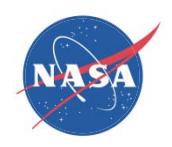

#### Dynamic Gas Turbine Example: Outer Loop Plant

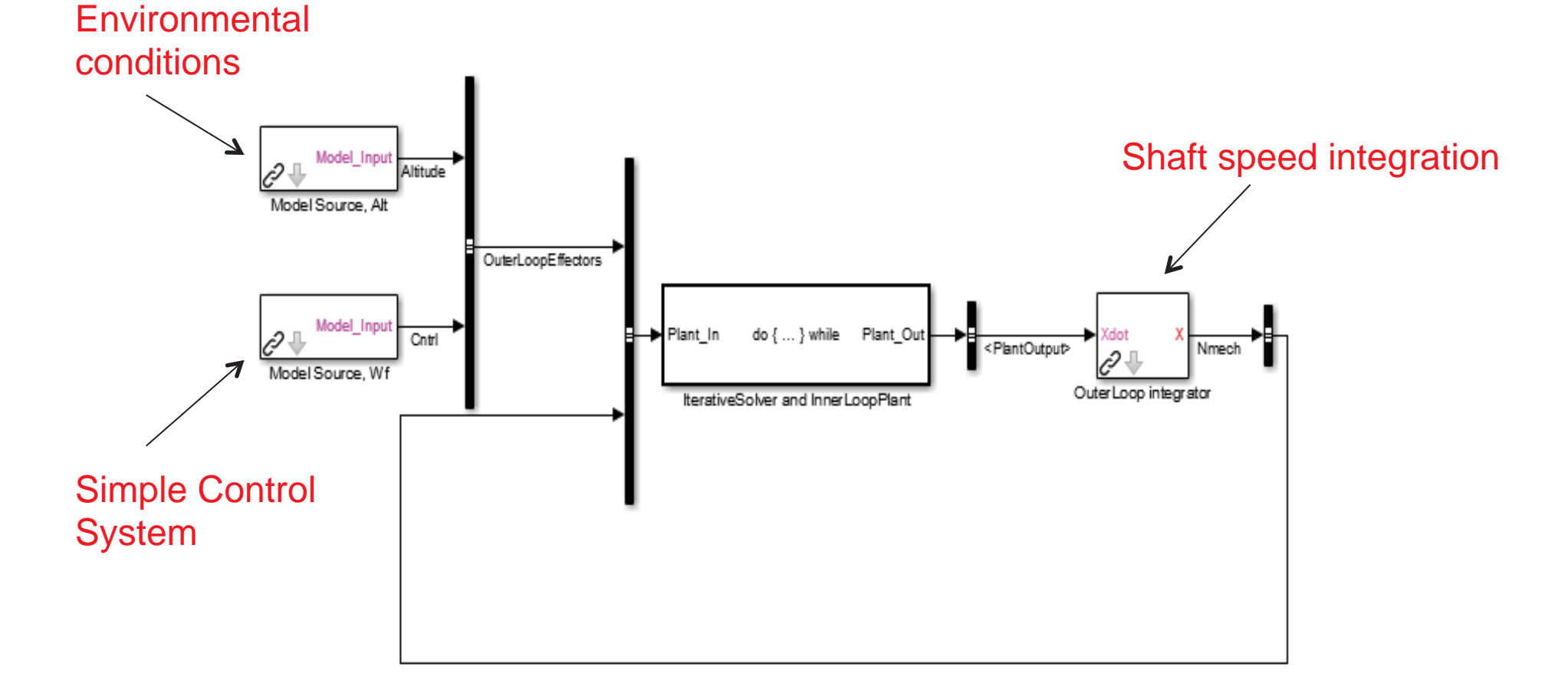

#### Shaft integrator and other Outer Loop effectors added to create full system simulation

www.nasa.gov 19

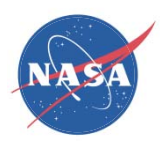

# Example Model Match

 $\bullet$  Data generated from the example T-MATS turbojet compared to a steady state "truth" model developed in NPSS.

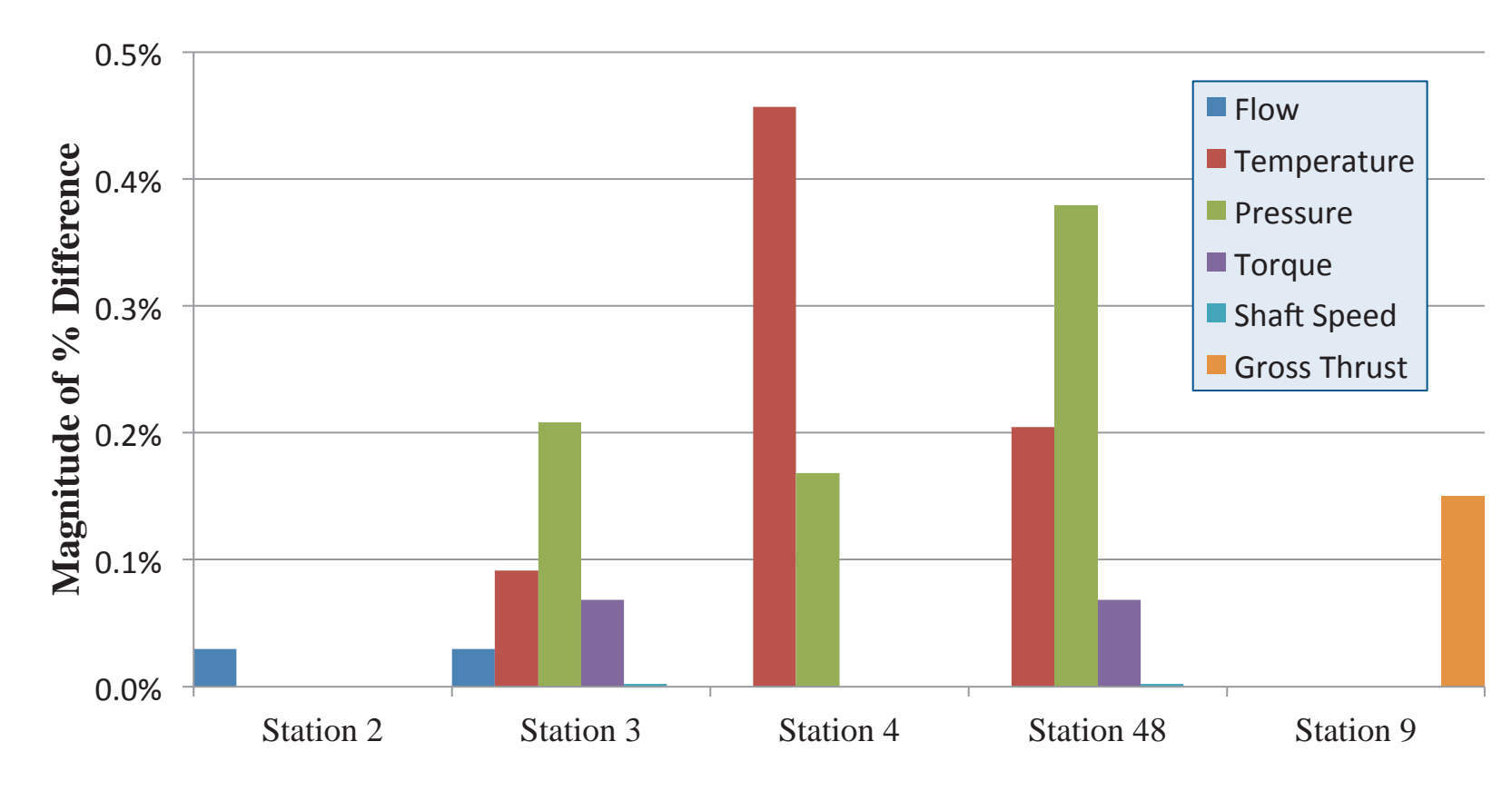

– All difference values less than 0.5%

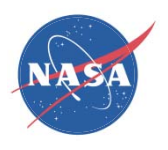

### Example Dynamic Operation

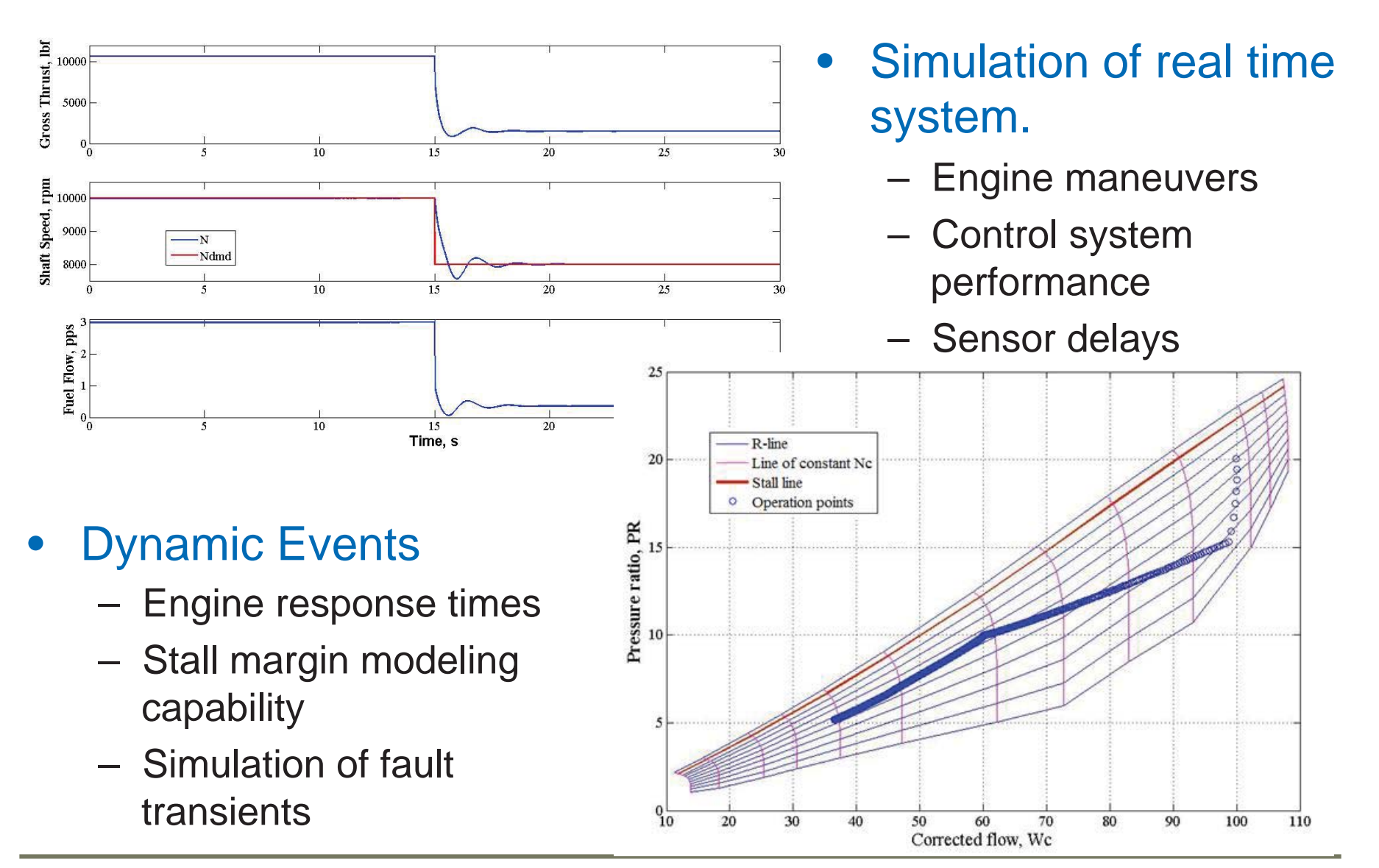

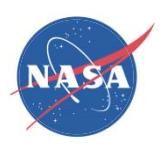

# Summary

- T-MATS offers a powerful and user-friendly simulation environment for propulsion system modeling
	- **Line Communication** Thermodynamic system modeling framework
	- **Hart Communication** Automated system "convergence"
	- **Line Communication** Advanced turbo-machinery modeling capability
	- Fast controller creation block set
	- **Line Communication** Capable of running faster than real time
	- **Hart Communication** – Plug-in for Simulink

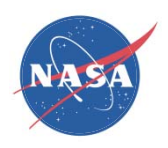

#### References and Download Information

• Download information may be found at: https://github.com/nasa/T-MATS/releases/

#### $\bullet$ References:

- 1. Chapman, J.W., Lavelle, T.M., May, R.D., Litt, J.S., and Guo, T.M., "Toolbox for the Modeling and Analysis of Thermodynamic Systems (T-MATS) User's Guide," NASA/TM-2014-216638, January 2014.
- 2. Chapman, J.W., Lavelle, T.M., May, R.D., Litt, J.S., Guo, T-H., "Propulsion System Simulation Using the Toolbox for the Modeling and Analysis of Thermodynamic Systems (T-MATS)," 2014 AIAA Joint Propulsion Conference, Cleveland, OH, Jul 28-30, 2014.
- 3. Lavelle, T.M., Chapman, J.W., May, R.D., Litt, J.S., and Guo, T.H., "Cantera Integration with the Toolbox for the Modeling and Analysis of Thermodynamic Systems (T-MATS)," 2014 AIAA Joint Propulsion Conference, Cleveland, OH, Jul 28-30, 2014.
- 4. Chapman, J.W., Lavelle, T.M., Litt, J.S., Guo, T-H., "A Process for the Creation of T-MATS Propulsion System Models from NPSS Data," 2014 AIAA Joint Propulsion Conference, Cleveland, OH, Jul 28-30, 2014.
- 5. Zinnecker, A.M., Chapman, J.W., Lavelle , T.M., and Litt, J.S., "Development of a twin-spool turbofan engine simulation using the Toolbox for the Modeling and Analysis of Thermodynamic Systems (T-MATS)," 2014 AIAA Joint Propulsion Conference, Cleveland, OH, Jul 28-30, 2014.